# EVALUACIÓN DE HERRAMIENTAS Y RECURSOS INFORMÁTICOS PARA LA TRADUCCIÓN: ESTUDIO ILUSTRATIVO-COMPARATIVO DE HERRAMIENTAS DE USO GENERAL PARA TRADUCTORES *Irina Filatova* Universidad de Málaga

### ABSTRACT

This paper presents a review of the illustrative-comparative evaluation of general use computer tools for translators from the user's point of view. It refers to the PhD thesis by the same author that intends to provide new data for customized CAT tools evaluation. The paper sums up the aims of the thesis in question, defines the subject of study and then describes the evaluation process, including its design, quantitative and qualitative analysis, preliminary results and provides the conclusions of the study in question.

KEYWORDS: general use tools for translators, user-oriented evaluation, comparative evaluation, quantitative analysis, qualitative analysis.

### **RESUMEN**

En el artículo se presenta un caso de evaluación ilustrativa-comparativa de herramientas de uso general para traductores enfocada desde el punto de vista del usuario. En él se hace referencia a la tesis doctoral de la misma autora que intenta aportar nuevos datos sobre la evaluación personalizada de herramientas aplicadas a la traducción. Se resumen los objetivos de la tesis en cuestión, se delimita el objeto de estudio y, a continuación, se describe el proceso de evaluación, incluyendo su diseño, los análisis cuantitativo y cualitativo, los resultados provisionales y las conclusiones del estudio en cuestión.

PALABRAS CLAVE: herramientas de uso general para traductores, evaluación orientada al usuario, evaluación comparativa, análisis cuantitativo, análisis cualitativo.

# 0. INTRODUCCIÓN

Hoy en día, el *software* en general está presente en todas las esferas de la actividad humana. Se utiliza para solucionar problemas de importancia global y para mejorar el ocio. La calidad del *software* disponible en el mercado es cada vez más alta, mientras que la ejecución de los programas es cada día más automatizada. Crece la demanda de productos *software* de precisión que no producen fallos y poseen funciones añadidas.

Gracias al rápido desarrollo de la ingeniería de *software*, en la actualidad se ha logrado la compatibilidad de los productos comerciales con prácticamente todos los sistemas existentes, lo que permite abaratar el uso de estos productos, su mantenimiento y utilizarlos en una infinidad de aplicaciones. Así pues, un ordenador convencional puede servir para realizar tareas tan diversas como crear proyectos de diseño gráfico, realizar presupuestos, traducciones o ver películas en línea. En el contexto de la creciente competencia existente en el mercado, la compatibilidad general de los códigos induce a los proveedores de los productos *software* a concentrar sus esfuerzos en la mejora continua de la calidad de los productos.

A pesar del evidente e indiscutible éxito de los productos *software*, la compra o la reutilización de productos comerciales (*off-the-shelf*) no están exentas de riesgos (UNE-ISO/IEC 14598-4 2006: 5). En algunas ocasiones, los productos comerciales pueden requerir un proceso de personalización y/o adaptación al equipo y/o al usuario. La adaptación puede requerir una evaluación costosa de los productos. Con el paso de los años, el mantenimiento y el soporte del *software* pueden llegar a ser muy complicados. Además, siempre existe la posibilidad de que surjan problemas de integración de los productos en los sistemas complejos cuando la calidad y las funcionalidades de diferentes componentes no se correspondan entre sí.

Existe una gran variedad de categorías de productos *software* tipo *off-theshelf* disponibles en el mercado. Algunos de estos productos son programas autónomos, como el *software* de consumidor, aplicaciones de contabilidad, memorias de traducción independientes o "de envoltorio plastificado", como procesadores de texto u hojas de cálculo (UNE-ISO/IEC 14598-4 2006: 5). Otros se integran en el sistema general y forman parte de éste, junto con otros componentes, como, por ejemplo, sistemas operativos o interfaces gráficas del usuario. Otros productos se pueden instalar directamente "encima" de elementos de *hardware* o *software* existentes y, en conjunto con éstos, permiten ampliar sus funciones, como, por ejemplo, un corrector gráfico que se integra con un procesador de texto.

Un fallo en cualquier producto *software* puede tener consecuencias negativas para el sistema en el que está instalado o para el propio usuario. La

existencia de errores en los programas autónomos reduce la productividad, provoca gastos económicos inesperados o requiere un esfuerzo adicional del usuario en el caso de tener que repetir el trabajo ya realizado. Las aplicaciones que se combinan con otro *software* o *hardware* pueden provocar o inducir fallos de integración, lo que, en este caso, afectaría a la fiabilidad del sistema en general o provocaría incompatibilidades con éste. Los productos que se integran con otros productos de *software*, al producirse un error, pueden afectar al funcionamiento de estos productos o incluso provocar su fallo general.

Lógicamente, para evitar posibles complicaciones, resulta de suma importancia evaluar la calidad de los productos *software* antes de proceder a su adquisición o de integrarlos en el sistema existente. Basándose en los resultados de la evaluación, el usuario puede seleccionar el producto más adecuado para sus objetivos y aceptar o rechazar la compra. Cuanto más complejo es el sistema en el que se va a incluir el producto *software* y cuanto más preciso y responsable es el trabajo que se va a efectuar utilizando este sistema, mayor importancia tiene que darse al proceso de evaluación. La manera más precisa de analizar los costes y beneficios de una decisión de compra es, sin duda, realizar una evaluación personalizada. El punto de vista del usuario resulta en este caso esencial, dado que es él quien conoce cuáles son sus necesidades y la finalidad a la que va a destinar el material adquirido y/o incorporado a su entorno de trabajo.

La autora de este artículo dedicó su tesis doctoral a la investigación del mundo del *software* aplicado a la traducción (Filatova, 2010). Se planteó el reto de averiguar cómo puede el traductor *freelance* beneficiarse de los avances tecnológicos actuales para mejorar la calidad y la solidez de sus traducciones, optimizar su trabajo y combatir la competencia.

# 1. PLANIFICACIÓN DE LA INVESTIGACIÓN EL MARCO DE LA TESIS DOCTORAL

### 1.1. OBJETIVOS DE LA TESIS

Para sacarle partido a las diversas herramientas informáticas aplicadas a la traducción que están disponibles, a día de hoy, en el mercado, el traductor debe guiarse por unas pautas documentadas que le ayudarán a seleccionar los componentes de su espacio de trabajo según sus necesidades específicas. Sin embargo, hasta ahora se había escrito muy poco acerca de cómo puede el traductor hacer su selección, en qué criterios se tiene que basar para conseguir un producto final optimizado y personalizado. En general, la investigación relacionada carece del enfoque más importante, la orientación al usuario, que

puede convertirse en el comprador y/o evaluador independiente del *software* comercial para la traducción.

Para resolver este problema resultaba indispensable, en primer lugar, asentar la tesis sobre una firme base teórica, evitando la realización de especulaciones superfluas sobre el tema. Para ello, parecía correcto seleccionar una fuente sólida, reconocida a nivel mundial, que pudiera proporcionar nociones estructurales sobre los posibles métodos de selección de dichas herramientas. Por consiguiente, a través de la necesidad de justificar la selección, se llegó a la noción de evaluación y, por supuesto al concepto de calidad, descritos con gran detalle y analizados por la Organización Internacional para la Estandarización, la autora de numerosas normas y estándares internacionales reconocidos a nivel mundial. Esta fuente ayudó a cumplir con el objetivo de estudiar las posibilidades de evaluación de las herramientas seleccionadas en el curso de la investigación llevada a cabo en el marco de la tesis.

Los conceptos de evaluación, calidad, evaluación de calidad y sus aplicaciones en relación con los productos *software* se convirtieron en la piedra angular de esta investigación. Tanto la realización de traducciones, como el uso de herramientas informáticas resultan ser materias prácticas, sin embargo, no pueden realizarse sin tener un buen fundamento teórico, y aportarles este fundamento significa optimizar significativamente ambos procesos.

Así pues, en el plano teórico se empezó por investigar el concepto de evaluación, sus implicaciones y su relación intrínseca con el concepto de calidad. Se revisó la historia de la evaluación de herramientas informáticas, incluyendo algunos casos de evaluación considerados clásicos, como, por ejemplo, los de EAGLES (Grupo Asesor de Expertos sobre la Normalización de la Ingeniería de la Lengua, *Expert Advisory Group on Language Engineering Standards*), que aportó nociones básicas sobre el proceso de evaluación de las herramientas TAO, y un grupo experto ESPRIT, que con su proyecto TWB originó la aparición de la primera suite de memorias de traducción, *Trados*.

En la tesis se puso especial hincapié en resaltar las diferencias entre la calidad y la satisfacción del usuario y los diferentes modos de evaluar uno y otro concepto. Teniendo en cuenta estas diferencias y cumpliendo el objetivo de la adaptación de los métodos de evaluación al usuario, el proceso de evaluación se enfocó desde el punto de vista de éste, en el presente caso, un traductor autónomo. Para ello la autora se guió en lo que aparece recogido en la normativa ISO aplicable (familias de normas 9000, 9126 y 14598) y, al mismo tiempo, la adaptó a las necesidades específicas del traductor.

Desde un punto de vista estructural, y para dar cumplimiento de uno de los objetivos principales de la tesis doctoral, la optimización del trabajo del traductor, fueron muy importantes los datos recopilados sobre el proceso de evaluación del *software* y del diseño de la evaluación ilustrativa llevada a cabo en

esta tesis. Primero se estableció toda la base teórica específica de cómo se desarrolla la evaluación de los productos *software* y cuáles son sus conceptos de referencia. A continuación, se elaboró una guía práctica del paso a paso que ha de seguir cualquier usuario (traductor, estudiante o investigador) en la evaluación de las herramientas informáticas aplicadas a la traducción. El diseño del trabajo de campo se concibió, de esta manera, tanto para preparar el proyecto de evaluación ilustrativa presentado en la tesis, como para ser reutilizado en futuras ocasiones para otros casos de evaluación.

Para cumplir con otro objetivo de la tesis, el de orientación de la investigación realizada hacia la figura del traductor autónomo, se incluyó en ésta una descripción de las diversas categorías de herramientas aplicadas a la traducción, existentes a día de hoy. Con esta categorización se pretendía tanto aclarar las utilidades de unas u otras herramientas para el proceso de traducción, como hacer una introducción a la parte práctica de la tesis, basada en el estudio evaluativo-comparativo de 28 productos de *software* pertenecientes a dos grandes grupos: herramientas específicas para traductores y herramientas de uso general.

# 1.2. DELIMITACIÓN DEL OBJETO DE ESTUDIO

Se intentó cumplir el principal objetivo de la parte práctica de la tesis, – ayudarle al traductor a crear un puesto de trabajo optimizado y ofrecer un ejemplo de evaluación de herramientas válido, con capacidad de reproducción y basado en los aspectos teóricos de la investigación en cuestión, – empleando dos tipos de análisis, cuantitativo y cualitativo, y aplicándolos a las herramientas seleccionadas para la evaluación. Como se ha mencionado arriba, las herramientas formaban dos grupos, herramientas de uso general, y herramientas específicas para traductores. En total se analizaron 10 categorías de herramientas, 6 en el primer grupo y 4 en el segundo. Los productos se seleccionaron teniendo en cuenta los siguientes criterios:

- o Popularidad general (se evitaron programas y aplicaciones desconocidos o demasiado específicos o caros);
- o Disponibilidad para ser evaluados (se le dio preferencia a los productos bien documentados por el proveedor y provistos de versiones de prueba);
- o Pertenencia a diferentes categorías de herramientas informáticas aplicadas a la traducción, tanto específicas (por ejemplo, memorias de traducción) como generales (ofimática) para garantizar la amplitud del trabajo evaluativo.

Las herramientas objeto de evaluación fueron las siguientes:

- 1 Compresores y descompresores de archivos
	- a) WinZip
	- b) WinRar
	- c)  $7-Zip$
- 2 Navegadores Web
	- a) Mozilla Firefox
	- b) Internet Explorer
	- c) Google Chrome
- 3 Clientes de correo electrónico
	- a) Windows Live Mail
	- b) Yahoo! Mail
	- c) Mozilla Thunderbird
- 4 Suites de ofimática
	- a) Microsoft Office Standard
	- b) OpenOffice
- 5 Lectores y *software* para la creación de archivos en formato PDF
	- a) Adobe Reader
	- b) PDF Creator
	- c) PDF Suite
- 6 Editores de páginas Web
	- a) Microsoft Expression Web
	- b) Adobe Dreamweaver
	- c) Mozilla Composer

Herramientas específicas para traductores

- 1 Diccionarios electrónicos multilingües
	- a) SlovoEd Multilex
	- b) Ultralingua
- 2 Programas de recuento de palabras y caracteres
	- a) Webbudget XT
	- b) Freebudget
	- c) Anycount
- 3 Herramientas de análisis de corpus
	- a) Antconc
	- b) WordsmithTools
	- c) Monoconc Pro
- 4 Suites de memorias de traducción y sistemas de localización
	- a) Trados Studio *Freelance*
	- b) Wordfast Pro
	- c) Omega T

Cabe enfatizar aquí que esta lista de herramientas para la traducción asistida por ordenador tiene carácter ilustrativo y no pretende abarcar todos los productos disponibles para un traductor *freelance*.

A continuación se resume el proceso de evaluación llevado a cabo en la tesis para analizar cuantitativa- y cualitativamente las herramientas informáticas de uso general para traductores.

# 2. EVALUACIÓN ILUSTRATIVA – COMPARATIVA DE HERRAMIENTAS Y RECURSOS DE USO GENERAL PARA TRADUCTORES

#### 2.1. FASES DEL PROCESO DE EVALUACIÓN

El primer paso para realizar el análisis de herramientas seleccionadas consistía en estructurar el proceso de evaluación de por sí, definiendo los pasos a seguir y elaborando un plan detallado. Para referencia se utilizó el proceso de evaluación descrito en la Norma ISO 14598.

Éste está compuesto por cuatro fases. El objetivo de la Fase I fue definir los requisitos de la evaluación. Para ello, hubo que definir su propósito, especificar el tipo de productos *software* a analizar y seleccionar el modelo de evaluación. El propósito de la investigación en cuestión era comparar las herramientas seleccionadas en seis categorías: compresores y descompresores de archivos, navegadores Web, clientes de correo electrónico, suites de ofimática, lectores y *software* para la creación de archivos en formato PDF y editores de páginas Web.

Los productos que se seleccionaron para el análisis fueron herramientas comerciales listas para usar, y el modelo de evaluación adoptado, el que se propone en la Norma ISO 9126. Allí se introduce un modelo de calidad dividido en dos partes: calidad externa e interna y calidad en uso. Las características de calidad se presentan en horizontal, evitando el orden jerárquico, ya que es el usuario quien tiene que establecer su orden de preferencia dependiendo de sus necesidades. Las características de calidad externa e interna son: funcionalidad, fiabilidad, usabilidad, eficiencia, mantenibilidad e instalabilidad. Las características de calidad en uso, en su lugar, son: efectividad, productividad, seguridad de acceso y satisfacción. La evaluación de todas o parte de estas características de un producto a través de unas métricas aplicables permite al usuario decidir si este producto es adecuado para él.

En la Fase II se especificó la evaluación. Para eso, en primer lugar, se seleccionaron las métricas cuantificables y los métodos de evaluación que se

iban a utilizar. Para la evaluación ilustrativa que formó parte de la tesis doctoral se establecieron unas métricas externas y de calidad en uso para cada requisito de calidad. Los métodos de evaluación incluían pruebas de caja negra, análisis de la documentación, de la interfaz y de la instalación de los productos. En adición, se puso énfasis en la medición del tiempo de ejecución de diversas tareas usando los productos evaluados. Finalmente, se tenía en cuenta la percepción cualitativa de los productos por el usuario.

El siguiente paso de la Fase II consistía en establecer el nivel de rigurosidad de la evaluación que, como se ha mencionado arriba, no podía ser ni demasiado alto, ni demasiado bajo. En el caso analizado, siguiendo las pautas de la Norma ISO 9126, se estableció en el nivel medio.

Por último, en esta fase había que definir los criterios de la evaluación. Estos criterios eran, primero, obtener unos resultados reproducibles y, segundo, seguir un procedimiento igual para todos los productos en diversas categorías para garantizar que los resultados de la evaluación fueran comparables entre si y significativos en relación con otros productos.

El propósito de la Fase III consistía en diseñar la evaluación. Esto incluía la elaboración de un plan de evaluación detallado, paso a paso. La plantilla del diseño presentada en la Norma14598 sirvió de referencia para adaptar el procedimiento a las necesidades de esta investigación.

En la Fase IV se llevó a cabo la evaluación y se analizaron sus resultados. Esto incluía la recogida de los valores de medida mediante la ejecución del análisis cuantitativo. A continuación se realizó el análisis cualitativo y, siguiendo el propósito establecido en la Fase I, se compararon los resultados del análisis de todas las herramientas dentro de cada categoría. Por último, para asegurarse de que se habían conseguido los resultados deseados, las conclusiones obtenidas se compararon con los objetivos iniciales de la evaluación.

### 2.2. PRIORIDADES DE EVALUACIÓN Y SELECCIÓN DE MÉTRICAS

La fase del diseño de la evaluación de las herramientas, fase III, fue de especial importancia para la presente investigación. El plan de evaluación descrito con detalle se concibió para servirle de apoyo a cualquier persona afín a la traducción que quisiera llevar a cabo su propia evaluación. En esta etapa se le dio prioridad a varios aspectos. Para cumplir el requisito de orientación al usuario, a la hora de adaptar el modelo de evaluación a las necesidades de la investigación en cuestión la característica de usabilidad se adelantó al primer puesto. Por la misma razón la satisfacción del usuario también recibió mucha importancia. Los resultados del análisis cuantitativo se sopesaron con los del cualitativo, velando por los intereses del traductor. Por último, el

procedimiento se documentó con detalle, grabándolo con la ayuda de una herramienta de grabación de pantalla para asegurar su reproducibilidad.

Otro aspecto muy importante durante la etapa del diseño de la investigación ejemplar fue la selección de métricas. Estas métricas se utilizaron en la etapa del análisis cuantitativo para calcular los valores de las características de calidad de las herramientas analizadas. Como el objeto de evaluación eran productos comerciales listos para usar, se seleccionaron unas métricas externas y de calidad en uso. Cabe mencionar, que acorde al nivel de rigurosidad de la evaluación establecido la característica de instalabilidad sólo se evaluó cualitativamente. Sin embargo, durante el análisis se le prestó la misma atención que a las demás características de calidad.

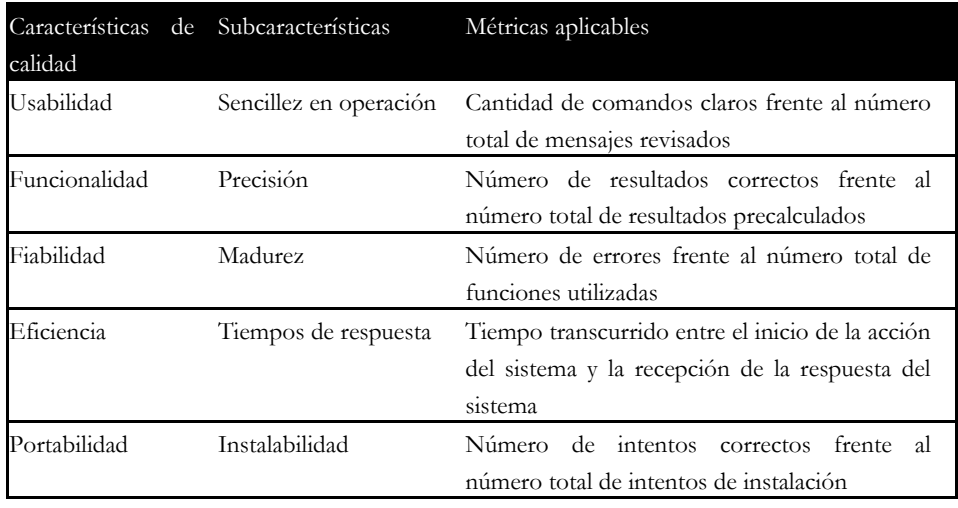

Tabla 1. Selección de métricas externas

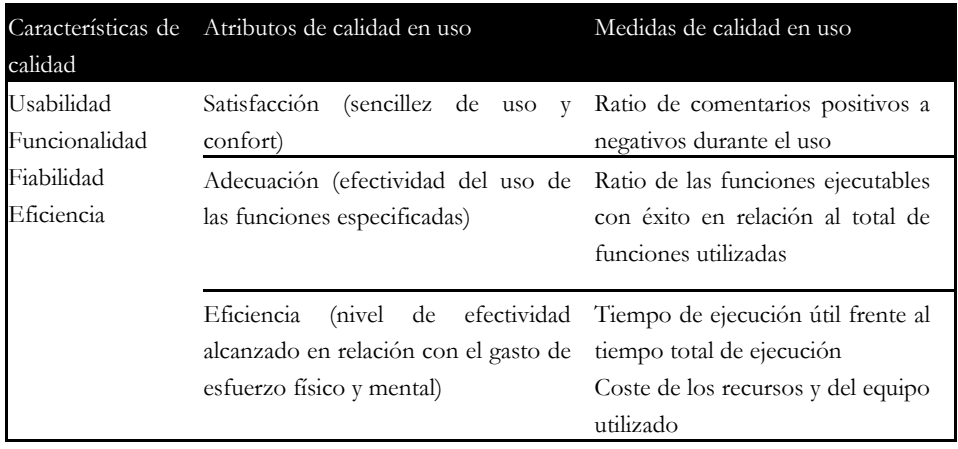

Tabla 2. Selección de métricas de calidad en uso

Para cada característica se seleccionó una subcaracterística relevante. Todas las subcaracterísticas se analizaron mediante las métricas aplicables en cada caso. Por ejemplo, para evaluar la eficiencia, en el presente caso, el nivel de efectividad alcanzado en relación con el gasto de esfuerzo físico y mental, se utilizaron dos métricas de calidad en uso. Una de ellas fue el tiempo de ejecución útil frente al tiempo total de ejecución. Para obtener el valor de esta métrica, para cada herramienta se medía el tiempo total de la ejecución de una tarea específica. A continuación se comparaba con el tiempo durante el cual realmente se producían acciones directamente relacionadas con el desempeño de la tarea, eliminando los tiempos de espera, tiempos de ejecución de comandos preliminares, tiempo de carga inicial de la herramienta etc.

De este modo, las herramientas seleccionadas pertenecientes a 6 categorías se analizaron en términos cuantitativos mediante unas métricas aplicables.

### 2.3. PREPARACIÓN DE LA EVALUACIÓN

A la hora de preparar la evaluación técnicamente, el objetivo principal fue seleccionar las herramientas que constituirían el objeto de estudio. Después de elegir las herramientas siguiendo los criterios de popularidad general, disponibilidad para ser evaluados y pertenencia a diferentes categorías, mencionados arriba, siempre en su versión más reciente a la fecha de la evaluación, se ejecutaron primero el análisis cuantitativo, y después, el cualitativo.

El procedimiento técnico constaba de varias fases. Todos los productos recibieron una descripción basada en la documentación del proveedor. Para hacer posible la medición de los valores de las métricas aplicables, se diseñó un guión de la evaluación. Este guión contemplaba la creación una situación ejemplar, cuando un traductor autónomo recibía un encargo. Para realizar la traducción, éste tenía que desempeñar varias tareas, una para evaluar los productos de cada una de las 6 categorías de herramientas. También se especificaron los cálculos aplicados para obtener los valores de las métricas. La realización de todos los cálculos fue posible gracias a la grabación de la instalación y el uso de los productos con una herramienta de grabación de pantalla, en nuestro caso, Camtasia Studio 6.

Todas las tareas aplicables a la evaluación ejemplar en el marco del trabajo investigador en cuestión se llevaron a cabo por la autora de esta tesis. En la etapa del análisis cuantitativo, el objetivo fue recoger los valores de todas las métricas establecidas previamente. Como se ha mencionado antes, durante el análisis se realizó una tarea para cada categoría de productos. Estas tareas tenían dos requisitos. En primer lugar, tenían que ser específicas según la

misión de una u otra herramienta. En segundo lugar, las tareas tenían que estar diseñadas de tal manera que el procedimiento general del análisis fuera idéntico para todos los productos. Es decir, el desempeño de las tareas tenía que garantizar la obtención de unos valores cuantificables para cada métrica establecida.

De esta manera, para evaluar compresores y descompresores de archivos se comprimió el documento para la traducción utilizando distintos formatos, para después descomprimirlo con la ayuda de los programas analizados. Para evaluar navegadores Web se eligió un término contenido en el documento a traducir para localizarlo en su contexto específico en la página Web relacionada temáticamente con el documento. Para evaluar clientes de correo electrónico se redactó un mensaje utilizando el alfabeto cirílico, para después enviarlo y comprobar los resultados del envío con los programas evaluados. Para evaluar suites de ofimática se compuso el documento a traducir en Microsoft Word 2000, una aplicación ya antigua, para después abrirlo con los editores de texto de cada una de las suites evaluadas. Para evaluar lectores / editores PDF se redactó una factura correspondiente al encargo de traducción en formato DOC para convertirla a continuación al formato PDF. Finalmente, para evaluar editores de páginas Web se seleccionó un fragmento de una página Web para traducirlo en formato HTML.

# 3. ANÁLISIS CUANTITATIVO DE LAS HERRAMIENTAS DE USO GENERAL PARA TRADUCTORES

Para evaluar cada subcaracterística se especificó una acción relacionada con el uso de cada una de las herramientas. Estas acciones, junto con los resultados del análisis cuantitativo, se expresaron mediante unas tablas comparativas para cada una de las herramientas. Las tablas pueden resumirse del siguiente modo:

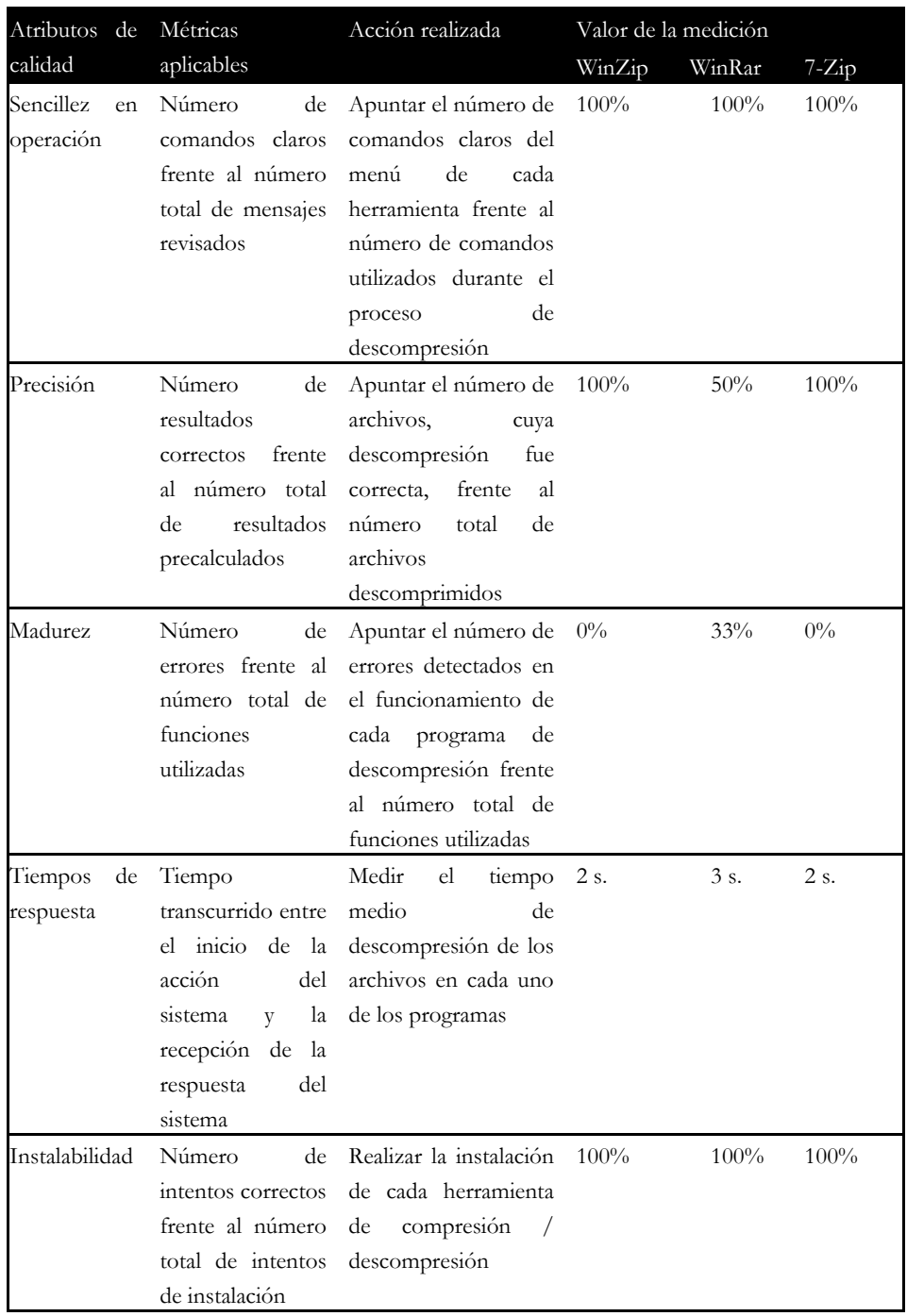

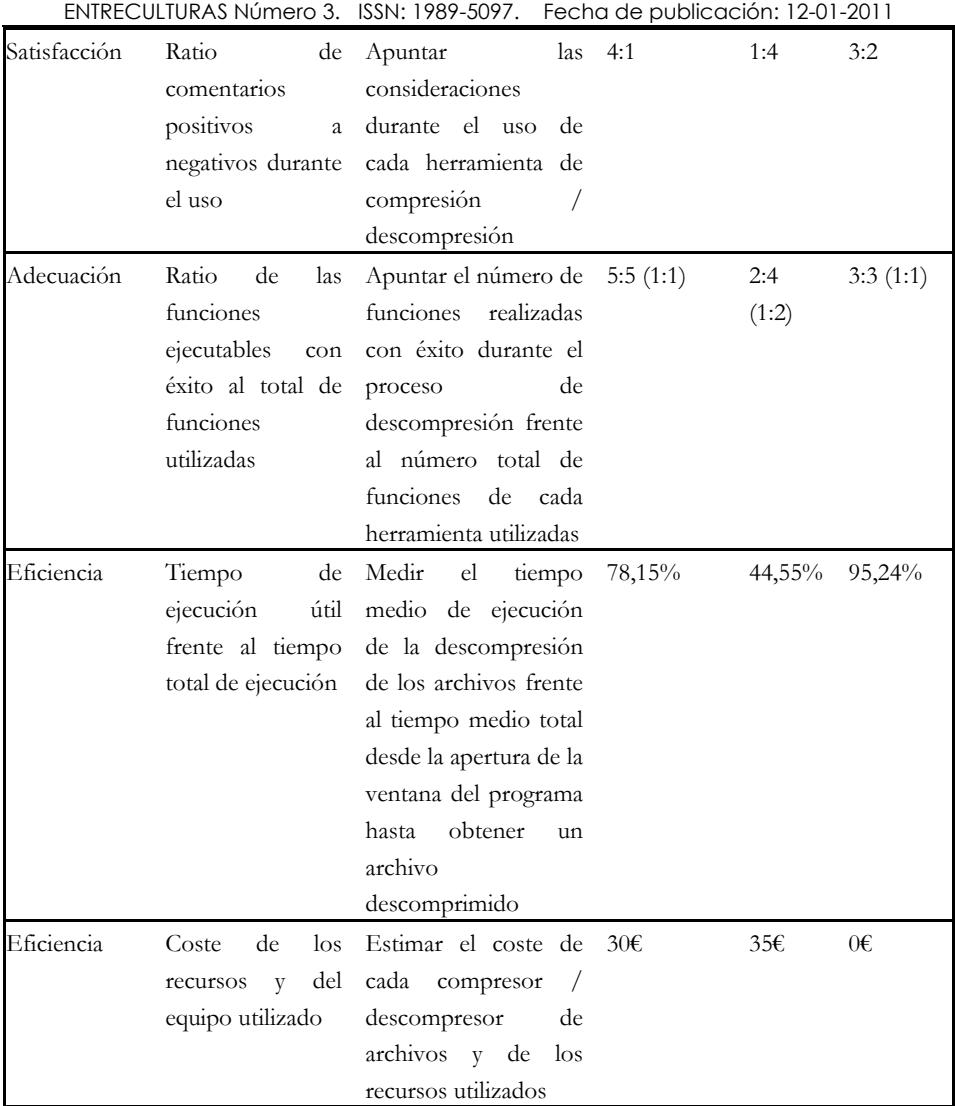

Tabla 3. Compresores y descompresores de archivos

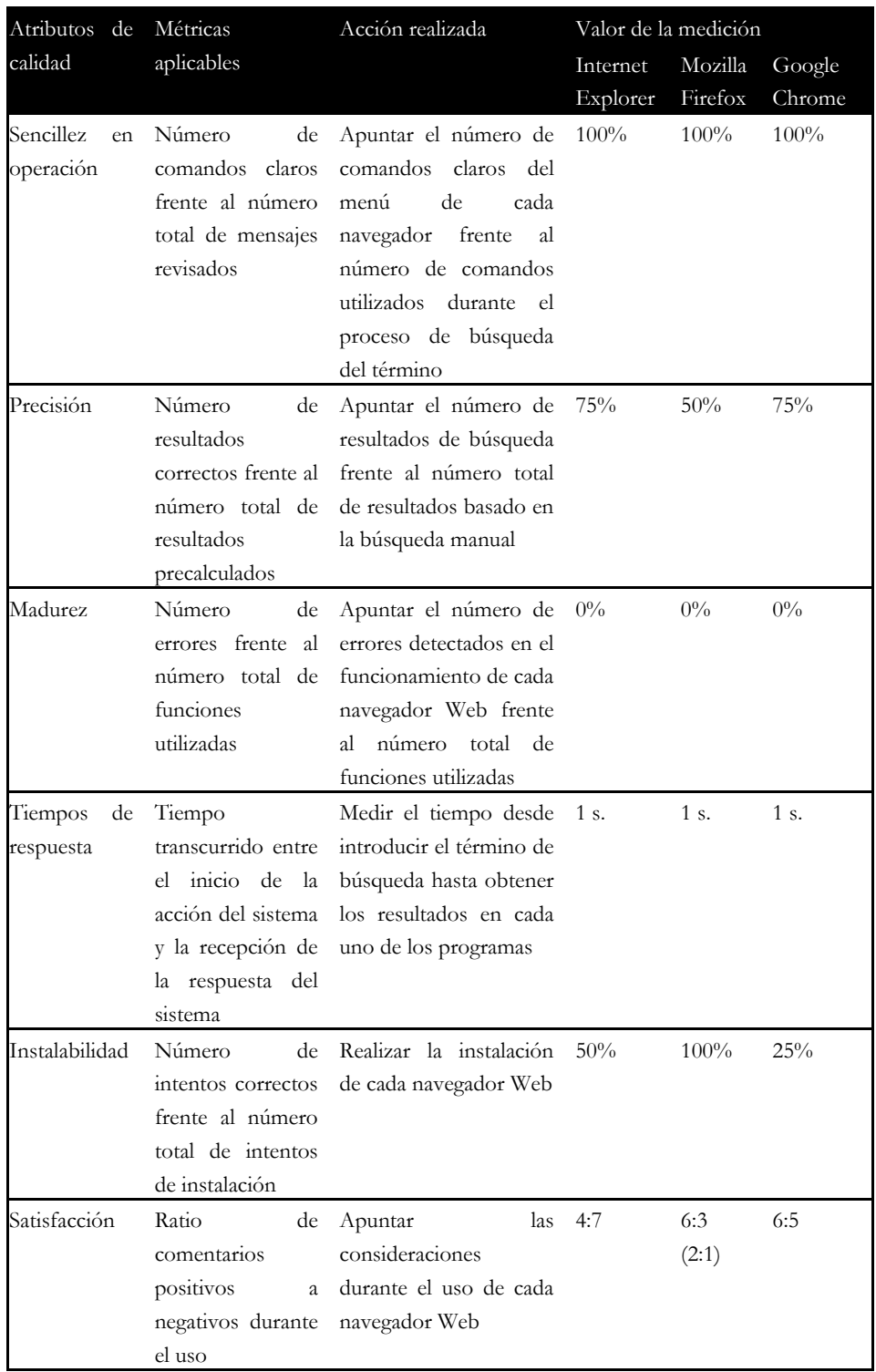

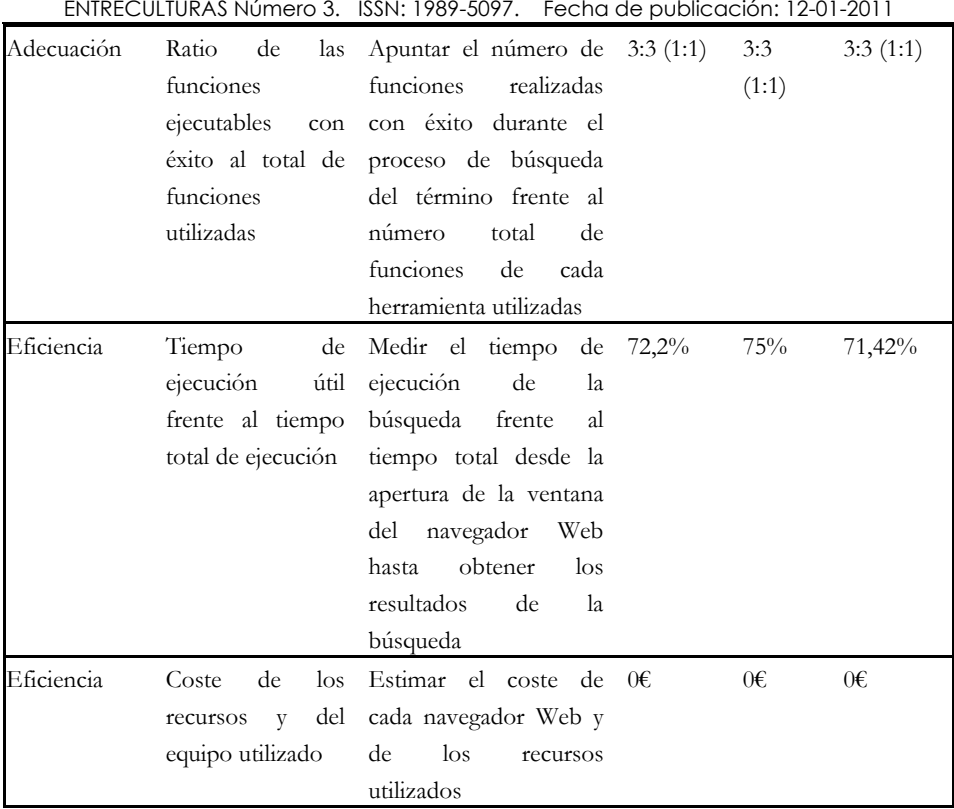

Tabla 4. Navegadores Web

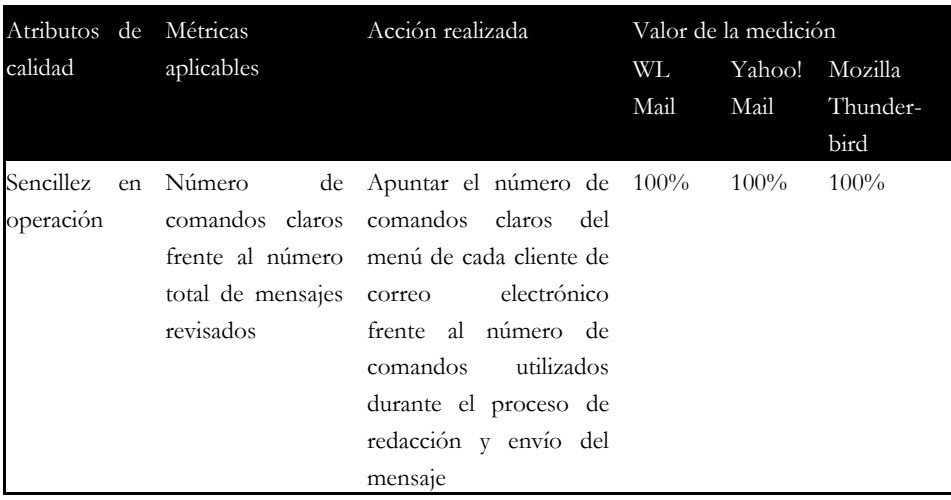

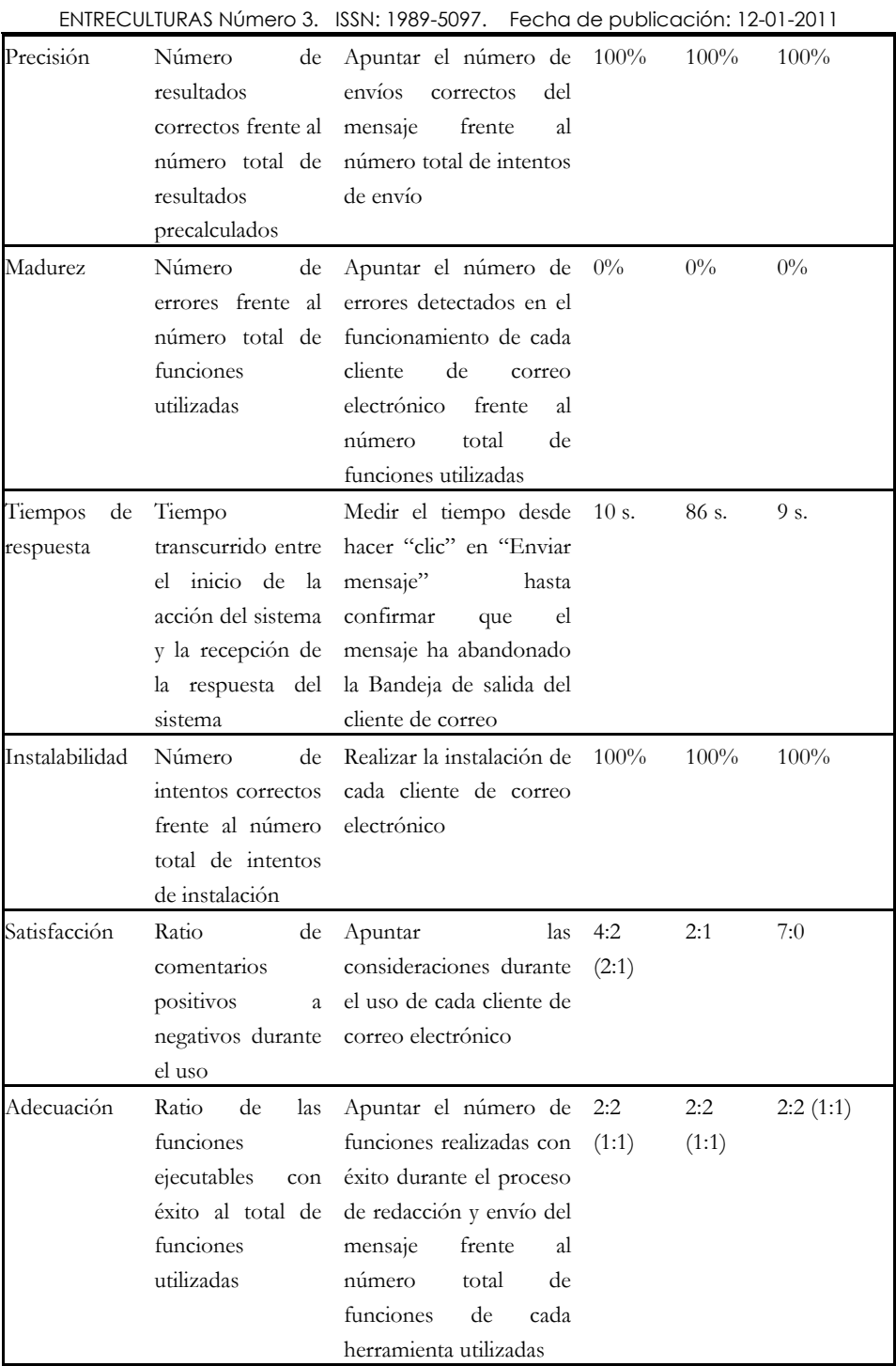

ENTRECULTURAS Número 3. ISSN: 1989-5097. Fecha de publicación: 12-01-2011

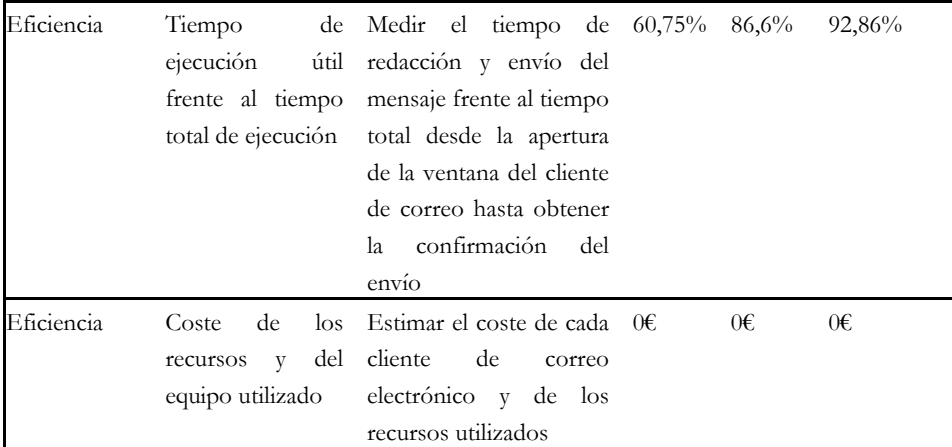

Tabla 5. Clientes de correo electrónico

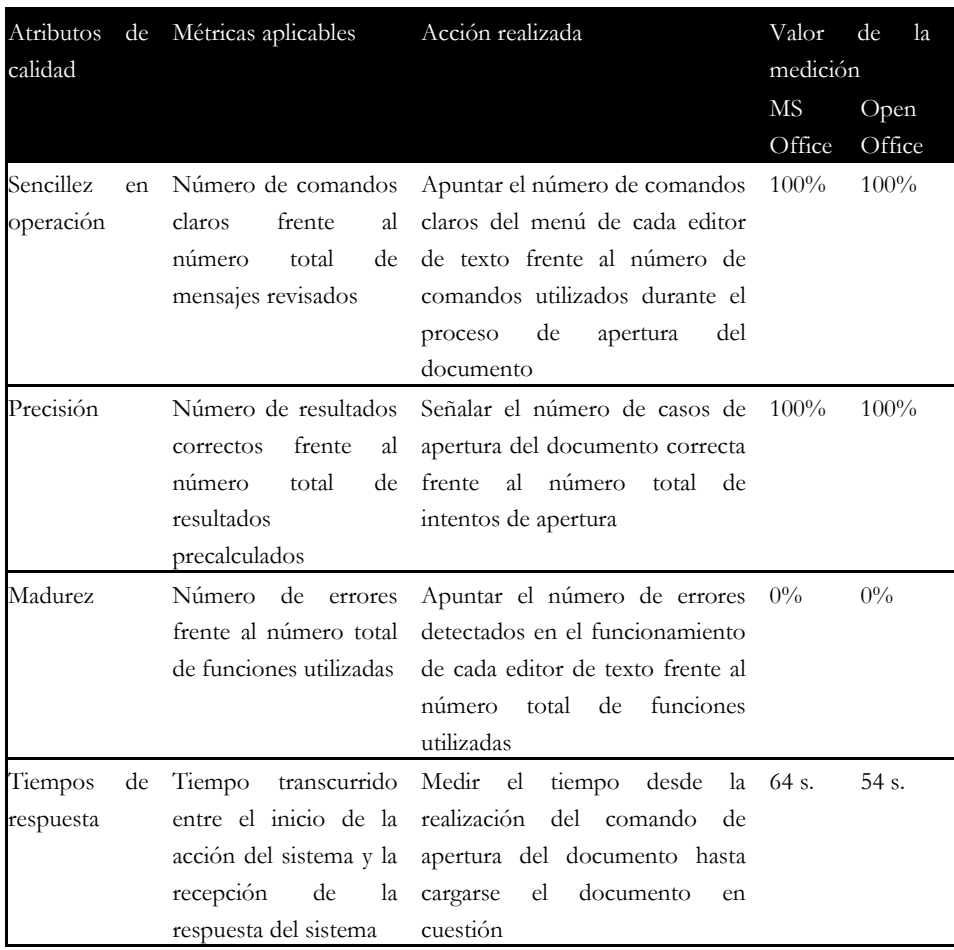

ENTRECULTURAS Número 3. ISSN: 1989-5097. Fecha de publicación: 12-01-2011

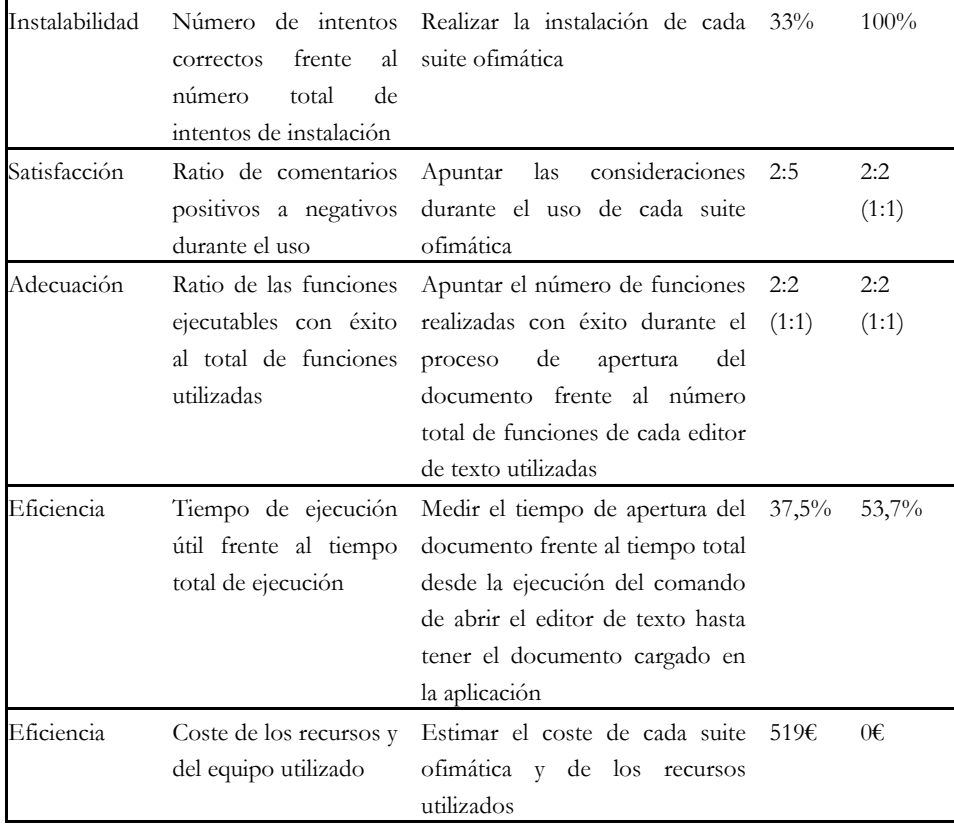

Tabla 6. Suites de ofimática

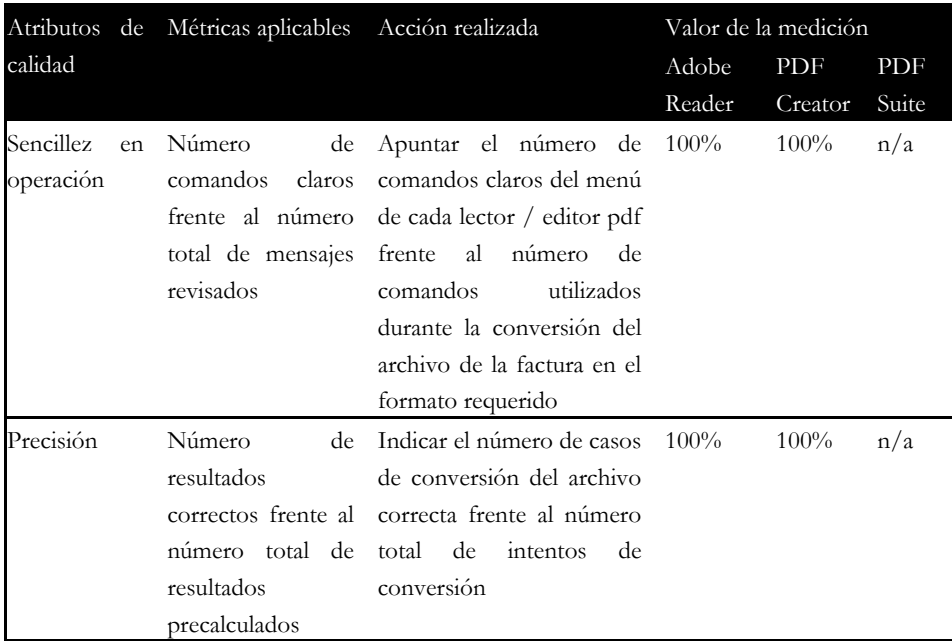

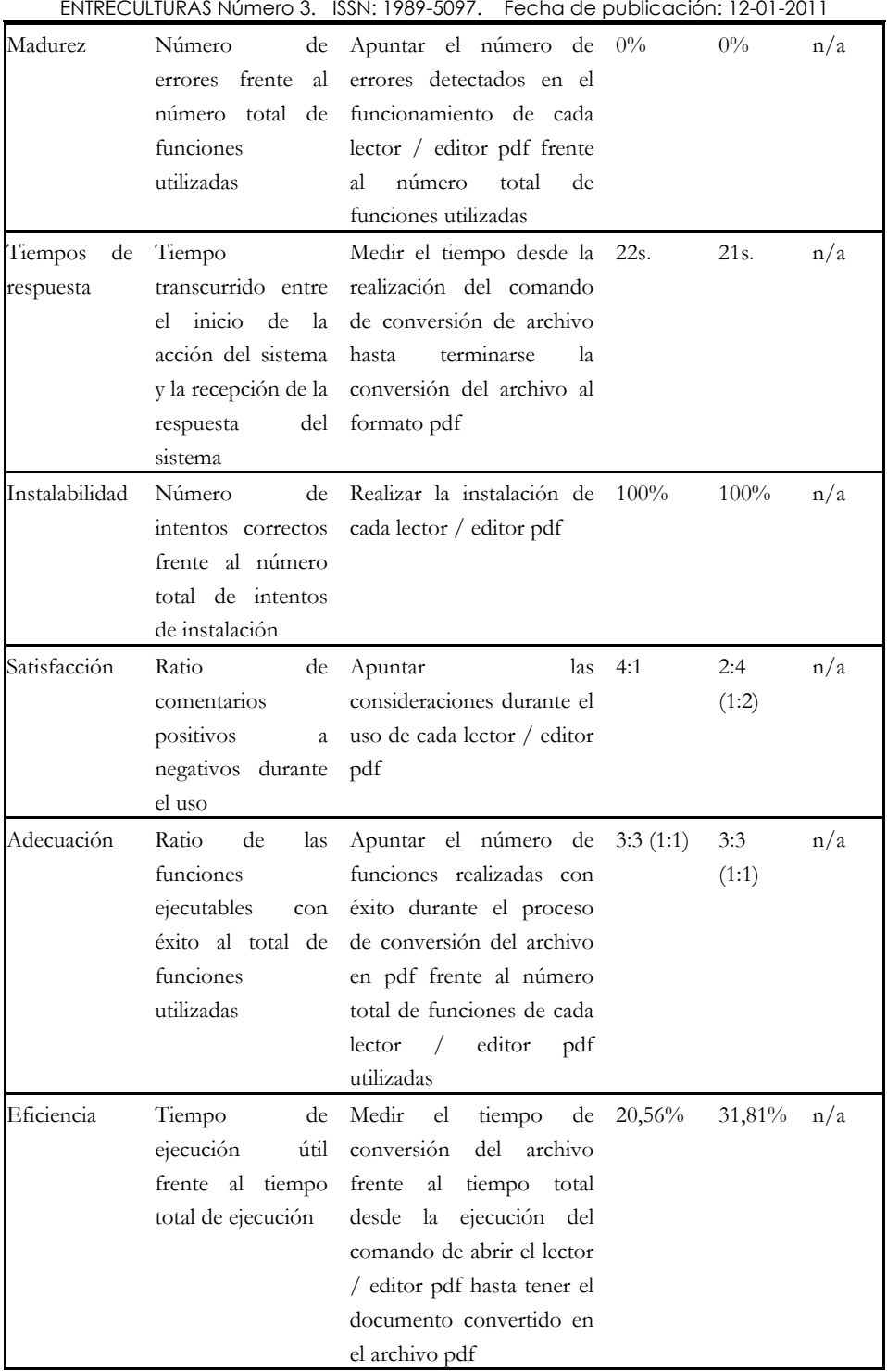

ENTRECULTURAS Número 3. ISSN: 1989-5097. Fecha de publicación: 12-01-2011

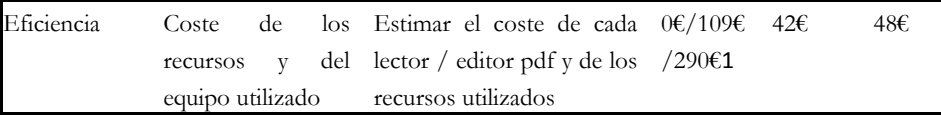

Tabla 7. Lectores y editores pdf

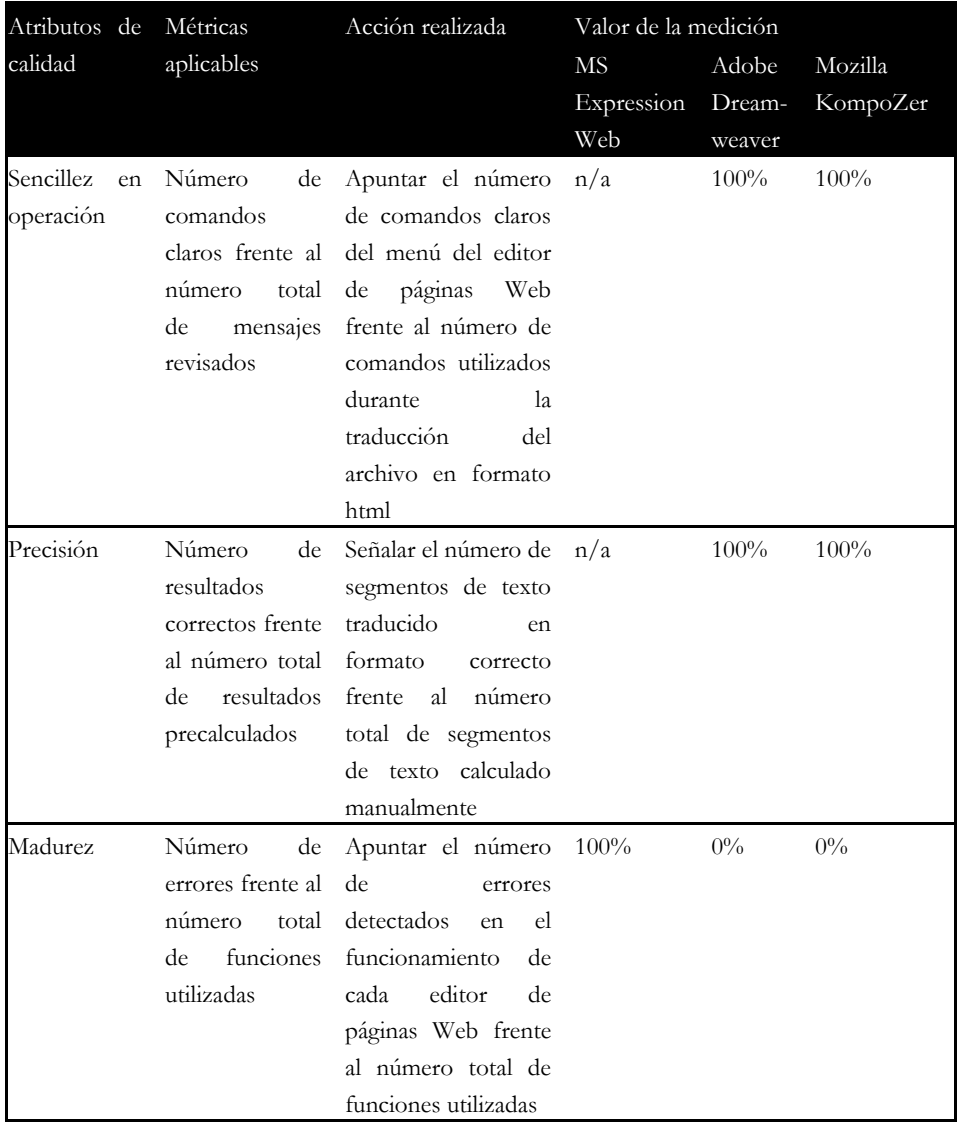

 $\overline{a}$ 

<sup>1</sup> Dependiendo de la versión utilizada.

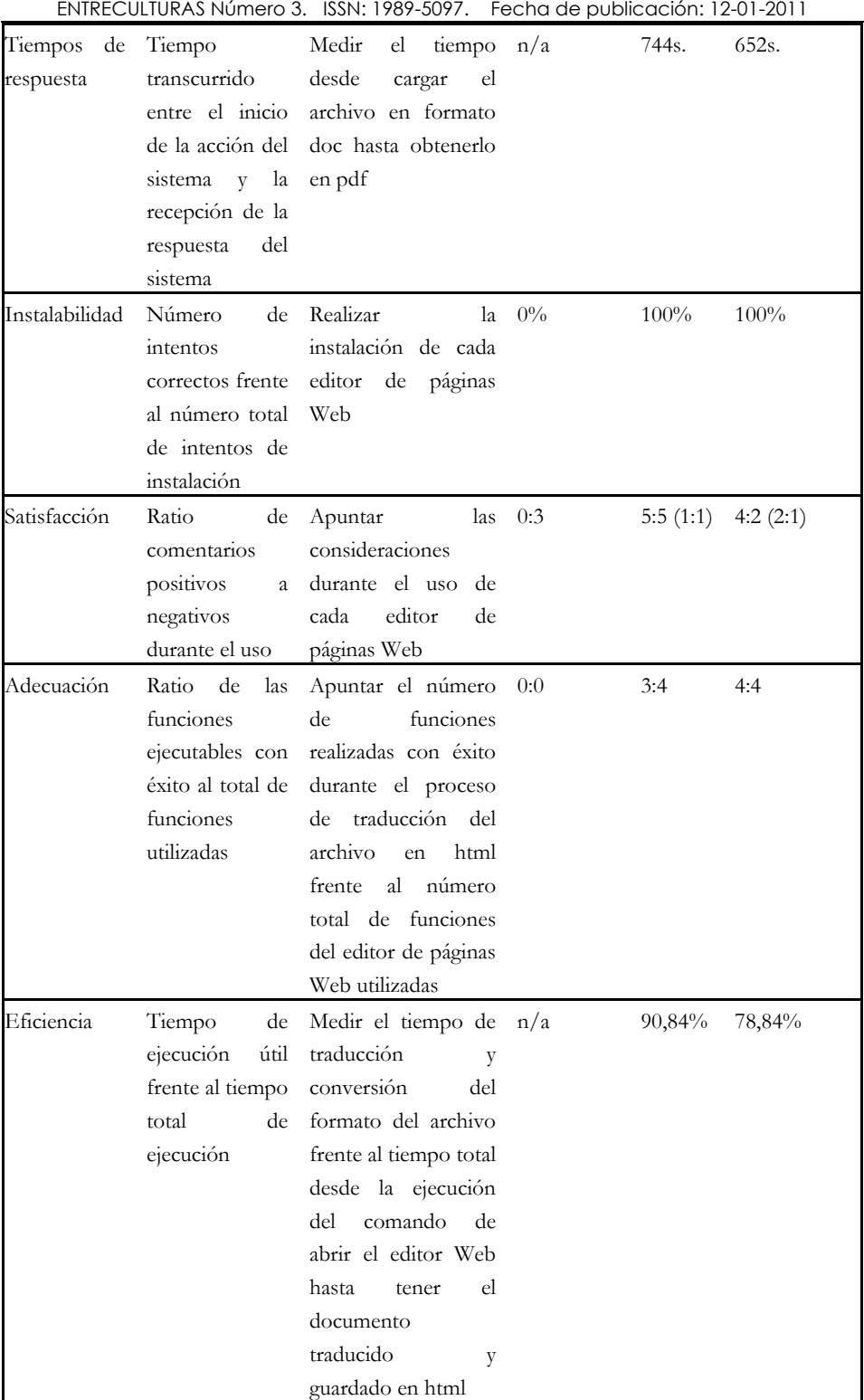

ENTRECULTURAS Número 3. ISSN: 1989-5097. Fecha de publicación: 12-01-2011

| Eficiencia |           | Coste de los Estimar el coste de 120 $\epsilon$<br>480€<br>0€ |
|------------|-----------|---------------------------------------------------------------|
|            |           | recursos y del cada editor de                                 |
|            | equipo    | páginas Web y de los                                          |
|            | utilizado | recursos utilizados                                           |

Tabla 8. Editores de páginas Web

#### 3.1. RESULTADOS DEL ANÁLISIS CUANTITATIVO

A modo de resumen, en esta etapa de evaluación se analizaron cuantitativamente las herramientas de uso general para traductores, seleccionadas previamente. Se compararon entre ellas las herramientas de cada categoría. En función del cumplimiento de los requisitos de usabilidad, funcionalidad, fiabilidad, eficiencia y portabilidad los programas se posicionaron desde los más a los menos coherentes con estos requisitos. Los productos que mostraron los mejores resultados son:

- o En el grupo de compresores y descompresores de archivos, 7-Zip;
- o En el grupo de navegadores Web, Mozilla Firefox;
- o En el grupo de clientes de correo electrónico, Mozilla Thunderbird;
- o En el grupo de suites de ofimática, OpenOffice;
- o En el grupo de lectores PDF, PDF Creator;
- o En el grupo de editores de páginas Web, Mozilla Composer.

No obstante, estos resultados se debían calificar de provisionales, ya que tenían que ser completados por los resultados del análisis cualitativo y comparados con éstos.

La realización del análisis se caracterizó, en primer lugar, por la necesidad de adaptar las métricas seleccionadas a todos los productos *software* evaluados. Por ello, fue necesario especificar en cada caso las acciones llevadas a cabo para obtener las mediciones correspondientes. Cabe enfatizar en el carácter desigual de las herramientas evaluadas, tanto dentro de cada categoría, como, por supuesto, entre las categorías. Este carácter desigual complicó en muchas ocasiones la realización del análisis técnicamente, aunque no se reflejó en la validez de los resultados obtenidos. Las complicaciones surgidas durante el análisis, al no surtir efecto en la realización de las mediciones, reforzaron el propio procedimiento de la evaluación: el diseño del experimento se probó como correcto y válido, al menos en lo que concierne a la parte cuantitativa.

Todo lo expuesto permite calificar los resultados del análisis cuantitativo de herramientas y recursos de uso general para traductores en el marco de la evaluación de las herramientas informáticas aplicadas a la traducción de altamente satisfactorios.

### 4. ANÁLISIS CUALITATIVO DE HERRAMIENTAS DE USO GENERAL PARA TRADUCTORES

La realización del análisis cualitativo de las herramientas seleccionadas para la evaluación se había planeado para completar los resultados del análisis cuantitativo, aportar nuevos datos sobre las herramientas y extraer unas conclusiones definitivas acerca de la conformidad de éstas con las características de calidad recomendadas por la Organización Internacional para la Estandarización.

El análisis cualitativo se estuvo efectuando durante el período de validez de las versiones de prueba de los productos de *software* instalados. Estos productos se estudiaron mediante su uso habitual, desde el punto de vista del usuario final, en el presente caso, un traductor autónomo. Para evaluarlos se tuvieron en cuenta todas las características de calidad aplicables, como son la usabilidad, funcionalidad, fiabilidad, eficiencia, mantenibilidad y portabilidad, y sus respectivas subcaracterísticas. La evaluación en términos cualitativos no se limitó al guión diseñado para la etapa del análisis cuantitativo: se intentó realizarla con más amplitud, ejecutando diversas tareas con cada uno de los productos y utilizando varias técnicas de evaluación, como, por ejemplo, la inspección de la interfaz del usuario, el análisis de los procedimientos de instalación del *software* y el análisis de la percepción cualitativa durante la utilización de las herramientas.

A la hora de interpretar los resultados del análisis cualitativo, las herramientas se evaluaron según su conformidad con cada una de las características de calidad. Dicha conformidad con estas características, descritas en la Norma ISO 9126-1 (ISO/IEC 9126-1:2001), se consideraba imprescindible en la investigación en cuestión para garantizar que las herramientas analizadas pudieran formar parte del espacio de trabajo personalizado de un traductor.

Los nuevos datos aportados por el análisis cualitativo de las herramientas de uso general para traductores, junto con los datos recopilados en la fase del análisis cuantitativo, se utilizaron para decidir si estas herramientas cumplieron con los requisitos de calidad aplicables y extraer conclusiones definitivas acerca de la evaluación llevada a cabo en el presente trabajo de investigación.

#### 4.1. RESULTADOS DEL ANÁLISIS CUANTITATIVO

En función del cumplimiento de los requisitos de usabilidad, funcionalidad, fiabilidad, eficiencia, mantenibilidad y portabilidad los programas se posicionaron por orden de mayor o menor concordancia con los requisitos establecidos. Según el propósito del presente trabajo, la evaluación de herramientas orientada al usuario, para todos los productos se consideró de suma importancia la conformidad con la característica de usabilidad, y a continuación, según el orden de preferencia de características de calidad establecido. Los productos que mostraron mejores resultados son:

- o En el grupo de compresores y descompresores de archivos, WinZip y  $7-Zip$ ;
- o En el grupo de navegadores Web, Mozilla Firefox;
- o En el grupo de clientes de correo electrónico, Mozilla Thunderbird;
- o En el grupo de suites de ofimática, OpenOffice;
- o En el grupo de lectores PDF, PDF Creator y Adobe Reader;
- o En el grupo de editores de páginas Web, Mozilla KompoZer y Adobe Dreamweaver.

Cabe mencionar aquí que es necesario diferenciar los criterios de evaluación cualitativos de los criterios cuantitativos: si el propósito del análisis cualitativo fue comprobar la conformidad general de los productos *software* con las características de calidad, en la etapa del análisis cuantitativo la conformidad con estas características se midió con precisión. El requisito de eficiencia puede servir para ilustrar los diferentes enfoques de los dos tipos de análisis aplicados. Cualitativamente se analizaron tales subcaracterísticas de las herramientas como tiempos de respuesta y consumo de recursos. Mientras tanto, en el curso del análisis cuantitativo se había estimado la conformidad de los productos *software* con el atributo de efectividad alcanzada en relación con el gasto de esfuerzo físico y mental, expresado mediante dos métricas: tiempo de ejecución correcta frente al tiempo total de ejecución y coste de los recursos y del equipo utilizado. Esta última métrica, expresada en términos cuantitativos, resulta de máxima importancia, teniendo en cuenta que dentro de un mismo grupo se compararon las herramientas de distribución gratuita con otras cuyo coste ascendía a más de 500 euros. Sin embargo, en la etapa cualitativa no se tomó en cuenta el factor del coste de las herramientas.

No obstante, los resultados de evaluación obtenidos en esta etapa confirman casi totalmente los resultados del análisis cuantitativo: con pequeñas excepciones, son idénticos. Sólo se produjeron algunos cambios en tres categorías de herramientas (compresores y descompresores, lectores PDF y editores de páginas Web), donde se añadieron unos productos *software* que no habían obtenido excelentes valoraciones previamente. Con la evaluación cualitativa no se produjo ningún cambio drástico en la evaluación que hubiera negado el cumplimiento de los requisitos de calidad de alguna de las herramientas y la hubiera posicionado en un nivel muy distinto al de la etapa cuantitativa.

Lo expuesto confirma el correcto diseño de la evaluación, prueba su validez y la posibilidad de repetirla obteniendo unos resultados parecidos.

# 5. CONCLUSIONES

A modo de resumen de la evaluación llevada a término, fusionando los resultados obtenidos en dos etapas y seleccionando una herramienta, siempre que hay dos o más de dos que responden a los requerimientos del análisis (teniendo en cuenta aquí el factor del coste de éstas), se puede proponer una relación de herramientas de uso general para el traductor *freelance* que presenta el siguiente aspecto:

- o 7-Zip como herramienta para la compresión / descompresión de archivos;
- o Mozilla Firefox como navegador Web;
- o Mozilla Thunderbird como cliente de correo electrónico;
- o OpenOffice como suite de ofimática;
- o PDF Creator como lector /editor PDF;
- o Mozilla KompoZer como editor de páginas Web;

Esta lista se puede completar por los resultados obtenidos de los análisis cuantitativo y cualitativo de herramientas específicas para traductores efectuados en el curso de la presente investigación. En futuras investigaciones se podría plantear la repetición de esta evaluación ilustrativa para verificar la fiabilidad de los resultados obtenidos, tal y como recomendaba el grupo de investigación EAGLES en su famoso proyecto ―Evaluation of Natural Language Processing Systems‖ (1995: 148). Otro método de verificación de los resultados muy interesante para desarrollar en el futuro consistiría en organizar unas pruebas de guión, a mayor escala, por categorías de herramientas, trazando el comportamiento de los usuarios en cuanto al uso de cada herramienta – cuanto más frecuente y voluntario, tanto más útil es el producto analizado.

# 6. BIBLIOGRAFÍA

- FILATOVA, I. (2010): *Evaluación de herramientas y recursos informáticos (TAO y ofimática) para la traducción profesional: hacia la configuración de un entorno óptimo de trabajo para el traductor autónomo.* Universidad de Málaga, Servicio de publicaciones de la Universidad de Málaga [en edición].
- UNE-ISO/IEC 9126-1:2004. Ingeniería del *software*. Calidad del producto *software*. Modelo de calidad. AENOR (Asociación Española de Normalización y Certificación). 2004.
- UNE-ISO/IEC 9126-2:2003. *Software* engineering. Product quality. Part 2: External metrics. 2003.
- UNE-ISO/IEC 9126-3:2003. *Software* engineering. Product quality. Part 3: Internal metrics. 2003.
- UNE-ISO/IEC 9126-4:2004. *Software* engineering. Product quality. Part 4: Quality in use metrics. 2004.
- UNE-ISO/IEC 14598-1:2004. Tecnología de la información. Evaluación del producto *software*. Parte 1: Visión general. AENOR (Asociación Española de Normalización y Certificación). 2004.
- UNE-ISO/IEC 14598-2:2004. Tecnología de la información. Evaluación del producto *software*. Parte 2: Planificación y gestión. AENOR (Asociación Española de Normalización y Certificación). 2004.
- UNE-ISO/IEC 14598-3:2005. Tecnología de la información. Evaluación del producto *software*. Parte 3: Procedimiento para desarrolladores. AENOR (Asociación Española de Normalización y Certificación). 2005.
- UNE-ISO/IEC 14598-4:1999. Tecnología de la información. Evaluación del producto *software*. Parte 4: Procedimiento para compradores. AENOR (Asociación Española de Normalización y Certificación). 2006.
- UNE-ISO/IEC 14598-5:1998. Tecnología de la información. Evaluación del producto *software*. Parte 5: Procedimiento para evaluadores. AENOR (Asociación Española de Normalización y Certificación). 2006.
- UNE-ISO/IEC 14598-6:2001. Tecnología de la información. Evaluación del producto *software*. Parte 6: Documentación de los módulos de evaluación. AENOR (Asociación Española de Normalización y Certificación). 2007.

# ANEXO. CÁLCULOS APLICADOS AL ANÁLISIS CUANTITATIVO DE HERRAMIENTAS DE USO GENERAL PARA TRADUCTORES

1. Para obtener el porcentaje del número de comandos claros frente al número total de mensajes revisados *N%*: calcular el número de comandos claros *C*; calcular el número de comandos utilizados *U*; calcular el porcentaje según la formula .

 $N\% = \frac{c}{v} \times 100$ 

2. Para obtener el porcentaje del número de resultados correctos frente al número total de resultados precalculados *N%*: calcular el número de resultados correctos *C*; calcular el número total de resultados precalculados *P*; calcular el porcentaje según la formula .

 $N\% = \frac{c}{R} \times 100$ 

3. Para obtener el porcentaje del número de errores frente al número total de funciones utilizadas *N%*: calcular el número de errores *E*; calcular el número total de funciones utilizadas *F*; calcular el porcentaje según la

formula .<br> $N\% = \frac{E}{F} \times 100$ 

4. a. Para medir el tiempo transcurrido entre el inicio de la acción del sistema y la recepción de la respuesta del sistema *T*: apuntar la hora de inicio de la acción *I*; apuntar la hora de la recepción de respuesta *R*; calcular el tiempo según la formula  $T = R - I$ .

b. Para calcular el tiempo medio  $\overline{T}$ , hacerlo según la formula,

$$
\overline{T} = \frac{(R_1 - l_1) + (R_n - l_n)}{n}
$$

donde *n* es el número de usos del sistema durante un período de tiempo elegido para la medición.

5. Para obtener el porcentaje del número de intentos correctos frente al número total de intentos de instalación *N%*: calcular el número de intentos correctos *C*; calcular el número total de intentos de instalación *I*; calcular el porcentaje según la formula

 $N\% = \frac{c}{l} \times 100$ 

- *6.* Para obtener la ratio de comentarios positivos a negativos durante el uso de una herramienta: calcular el número de comentarios positivos P, calcular el número de comentarios negativos N, expresar la ratio realizando la operación siguiente: *P:N.*
- *7.* Para obtener la ratio de las funciones ejecutables con éxito con respecto al total de funciones utilizadas: calcular el número de funciones ejecutables con éxito E, calcular el total de funciones utilizadas T, expresar la ratio realizando la operación siguiente: *E:T.*
- 8. Para obtener el porcentaje del tiempo de ejecución útil frente al tiempo total de ejecución *T%*: medir el tiempo de ejecución útil *U*; medir el tiempo de ejecución total *E*; para ello aplicar la formula citada en el comentario 4a. Calcular el porcentaje según la fórmula .

 $T\% = \frac{v}{r} \times 100$ 

Para calcular el porcentaje del tiempo medio  $\overline{T}$ , hacerlo según el comentario 4b, calculando valores medios tanto para el tiempo de ejecución útil *U*, como para el tiempo de ejecución total *E*. A continuación, aplicar la formula

$$
\overline{T}\% = \frac{\overline{v}}{\overline{E}} \times 100.
$$

9. Para obtener el coste de los recursos y del equipo utilizado: indicar el coste de la herramienta analizada. Desatender el coste del equipo utilizado, ya que sería aproximadamente igual para cada una de las herramientas.